#### JSA Online Waiver Database User Guide

May 2013

#### Table of Contents

| Getting Started                                           | 2  |
|-----------------------------------------------------------|----|
| For Parents                                               | 4  |
| For Program Chairs and Club Administrators                | 7  |
| For Instructors or Club Admins doing Regatta Registration | 14 |
| For Regatta Hosts creating regatta entry forms            | 23 |

#### **Getting Started**

To find the JSA online waiver database, you start at the JSA home page (http://www.jsalis.org). Click on the Online Waiver Database tab.

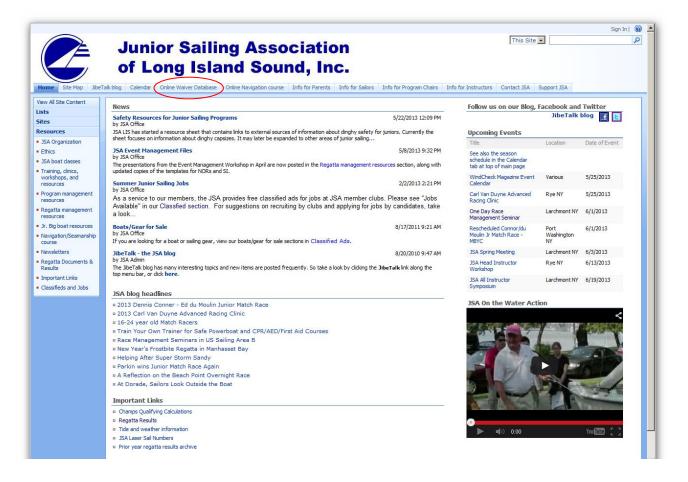

That will bring you the online waiver database login page. If this is your first time, please use the top section (New Users) to create a login for yourself. Use your own name (not name of child). Your email address will become your login id. Please make a note of the email used, and your password, as this will be how you log into the database in the future. Click "Create Login" to finish.

If you are a returning user, just use the middle section to login, using the email address and password you specified when you created your login.

If you've forgotten your password, please use the bottom section. You need to type in your first and last name precisely as you did when you created your login and use the same email address as well. Click "Email my password" and check your inbox for the result - you may need to check your spam folder as well.

| <ul> <li>Junior Sailing Association</li> <li>of Long Island Sound, Inc.</li> </ul> |                                                      |
|------------------------------------------------------------------------------------|------------------------------------------------------|
|                                                                                    |                                                      |
| create a login                                                                     |                                                      |
|                                                                                    |                                                      |
|                                                                                    |                                                      |
|                                                                                    |                                                      |
|                                                                                    |                                                      |
|                                                                                    |                                                      |
| Create Login                                                                       |                                                      |
| * denotes required field                                                           |                                                      |
|                                                                                    |                                                      |
| ase login here                                                                     |                                                      |
|                                                                                    |                                                      |
|                                                                                    |                                                      |
|                                                                                    |                                                      |
|                                                                                    |                                                      |
| ogin                                                                               |                                                      |
| ogin<br>enotes required field                                                      |                                                      |
|                                                                                    |                                                      |
|                                                                                    |                                                      |
| enotes required field                                                              |                                                      |
| enotes required field                                                              |                                                      |
| enotes required field                                                              |                                                      |
|                                                                                    | create a login Create Login * denotes required field |

Please note that cookies must be enabled for the site to work.

You must enable cookies in your browser to login to this site.

#### For Parents

The first time you login to the online waiver database, you will be presented with our privacy policy. Please read it and click "I Agree" at the bottom to continue.

If this is your first time into the database, you will then be presented with a screen requesting personal information for your child. Be sure to click "Save information" when you're done to continue to the next step.

| Step 1                                                             |                                      | Step 2<br>Enter Club, Boat,<br>Class Information | and            | s                                                             | tep 3                   |             | st     | ep 4                              |
|--------------------------------------------------------------------|--------------------------------------|--------------------------------------------------|----------------|---------------------------------------------------------------|-------------------------|-------------|--------|-----------------------------------|
| Enter Personal Inform                                              |                                      |                                                  |                | Sign                                                          | Waivers                 |             | Prin   | t Copy                            |
| Nease fill in the form below then click "Save information" button. |                                      |                                                  |                |                                                               |                         |             |        |                                   |
| Sailor Information Cancel                                          |                                      |                                                  |                |                                                               |                         |             |        |                                   |
| First Name*                                                        |                                      |                                                  | _              | Birth date*                                                   |                         |             | × ×    | ~                                 |
| Last Name*                                                         |                                      |                                                  | _              | Sex*                                                          |                         | O Femal     |        |                                   |
| Nickname                                                           |                                      |                                                  |                | Tee shirt siz                                                 | ·•*                     | O Male      | ~      |                                   |
| Sailor's Email                                                     |                                      |                                                  |                | lee silire si                                                 |                         |             |        |                                   |
| Address*                                                           | <u> </u>                             |                                                  |                |                                                               |                         |             |        |                                   |
| City*                                                              | <u> </u>                             |                                                  |                |                                                               |                         |             |        |                                   |
| State*                                                             | <u> </u>                             |                                                  |                | Home phon                                                     | e*                      |             |        |                                   |
| Zip/postal code*                                                   |                                      |                                                  |                | Summer ph                                                     |                         | ,<br>       |        |                                   |
|                                                                    | US                                   |                                                  |                | Cell phone                                                    |                         |             |        |                                   |
| ,,                                                                 | P                                    | our Information*                                 |                | 1                                                             | Other P                 | arent Infor | mation | -                                 |
| First Name*                                                        |                                      | Mother                                           |                |                                                               |                         |             |        |                                   |
| Last Name*                                                         | s                                    | Sailor                                           |                |                                                               |                         |             |        | _                                 |
| Relationship*                                                      | O Mother<br>Father<br>Guardian/Other |                                                  |                |                                                               | O Mot<br>O Fat<br>O Gui |             | r      |                                   |
| Work phone                                                         |                                      |                                                  |                |                                                               |                         |             |        |                                   |
| Cell phone                                                         |                                      |                                                  |                |                                                               |                         |             |        |                                   |
| Email                                                              |                                      |                                                  |                |                                                               |                         |             |        |                                   |
| Receive JSA newsletter by<br>email?                                |                                      |                                                  |                |                                                               |                         |             |        |                                   |
| Same as sailor                                                     | Sa                                   | Items below will be fille<br>ave.                | ed in when you | click I terns below will be filled in when you click<br>Save. |                         |             |        |                                   |
| Home phone*                                                        |                                      |                                                  |                |                                                               |                         |             |        |                                   |
| Summer phone                                                       |                                      |                                                  |                |                                                               |                         |             |        |                                   |
| Address*                                                           |                                      |                                                  |                |                                                               |                         |             |        |                                   |
| City*                                                              |                                      |                                                  |                |                                                               |                         |             |        |                                   |
| State*                                                             |                                      |                                                  |                |                                                               |                         |             |        |                                   |
| Zip/postal code*                                                   |                                      |                                                  |                |                                                               |                         |             |        |                                   |
| Country code*                                                      | U                                    | JS                                               |                |                                                               | US                      |             |        |                                   |
|                                                                    | Er                                   | mergency contact #1*                             |                |                                                               | Emergency contact #2*   |             |        | _                                 |
| Name*                                                              |                                      |                                                  |                |                                                               |                         |             |        |                                   |
| Daytime phone*                                                     |                                      |                                                  | -              |                                                               |                         |             |        |                                   |
| Alternate phone                                                    |                                      |                                                  |                |                                                               |                         |             |        |                                   |
| Relationship to sailor*                                            |                                      |                                                  |                |                                                               |                         |             |        |                                   |
| Save information Cancel                                            |                                      |                                                  |                |                                                               |                         |             |        |                                   |
| Profile Update<br>Privacy Policy                                   |                                      |                                                  |                |                                                               |                         |             |        | C-O-M-O-D-O<br>AUTHENTIC & SECURE |

In Step 2, you provide information about the club junior sailing program at which your child will be sailing in the summer ("home club"), as well as the boat(s) expected to be sailed. If you're not sure about boat types or sail numbers, this information can be provided later. If you indicate that your family is a member of U.S. Sailing, please provide the membership number. Click "Save information" to continue.

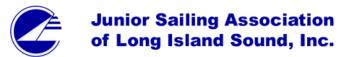

| Step 1<br>Personal Information                                                                                                    | Step 2<br>Enter Club, Boat, and<br>Class Information                                                                                                    | Step 3<br>Sign Waivers | Step 4<br>Print Copy |  |  |  |  |
|----------------------------------------------------------------------------------------------------|----------------------------------------------------------------------------------------------------|------------------------|----------------------|--|--|--|--|
|                                                                                                    | Save Information                                                                                                    |                        |                      |  |  |  |  |
| Sailor Name                                                                                                    | Sample Sailor                                                                                                    |                        |                      |  |  |  |  |
| Home Club*                                                                                                    | ZZ Test YC                                                                                                    |                        |                      |  |  |  |  |
| Confirm club change                                                                                                    | Changing the home club will delete 2                                                                                                    | regatta entries.       |                      |  |  |  |  |
| Weight*                                                                                                    | 120                                                                                                    |                        |                      |  |  |  |  |
| Birth Date                                                                                                    | 1999-12-30 - 13 years old                                                                                                    |                        |                      |  |  |  |  |
| Check classes to be sailed this vear         Image: Construct of the second second se | Enter boat information if available Sail Number JSA Sail Number JSA Sail Number I2 I2 I2 Formation of the second second s |                        | Boat Name            |  |  |  |  |
|                                                                                                    |                                                                                                    | V                      |                      |  |  |  |  |
|                                                                                                    | Save Infor                                                                                                    | mation                 |                      |  |  |  |  |

home | logout | my sailors | all sailors | regattas | clubs | users | data

Profile Update Privacy Policy

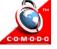

The next page is the waiver, release, and medical authorization. Please read this page carefully as it is reviewed and revised every year. To finish creating this record for your child, you must

- Tick the box indicating: I have thoroughly read and understand the 2013 JSA Waiver, Release and Medical Authorization and have reviewed the 2013 JSA schedule. By signing this document, I acknowledge the execution of this agreement and agree to each of the provisions listed above.
- Tick one of the boxes that indicate whether you **authorize an instructor from my Club** or Program, or an adult who bears this document, to authorize emergency treatment for the Junior Sailor named above in the event that a parent or legal guardian cannot be reached at the above telephone numbers at the time of the emergency.
- Enter the name of your first elementary school to provide additional identification.
- And click "I Agree".

Until all of these steps are complete, the record is not complete. When you click "I Agree", you will be taken to a page that allows you to print the agreement you just signed by clicking on the "Print Copy" button at the bottom of the page. After printing, place a copy in your files, and click "Done".

This takes to you to what will be your home screen the next time you login. At this point, you can choose to:

- Print the waiver
- Revise the information for your sailor by clicking Revise Forms
- Add another child by clicking "Add Sailor". This will allow you to use much of the information you've already entered for your additional children.

If your club asks that you enter a "Waiver ID" as part of its overall sailing program registration process, that number can be found here and on the printed waiver.

## Junior Sailing Association of Long Island Sound, Inc.

home | logout | my sailors

Select a sailor record to update, or select "add sailor" to start a new record.

| Sailor       | Status   | Waiver ID | Next action  | Alternate actions         |
|--------------|----------|-----------|--------------|---------------------------|
| Sally Sailor | complete | 62602     | Print waiver | Revise forms   Add sailor |
|              |          |           |              |                           |

Profile Update

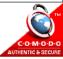

#### For Program Chairs and Club Administrators

If you are a program chair or club administrator, you must create a login id for the database (if you don't already have one as a parent of a sailor) and then email the JSA office with your name, club, and login id asking to be made a club admin for the database. Once this has been accomplished, when you login to the database you will see a different screen (see below).

The default display is for all the sailors in your program. If you have children of your own in the program, you can access their records by clicking on the "my sailors" tab; the "all sailors" tab allows you to see every sailor that has been entered in the database for your club.

From this screen you can get data downloads:

- A spreadsheet with full information on every sailors (Data export)
- A document with mailing label information
- A document with a waiver and medical information for every sailor.

Only those sailors with a status of "complete" will be included in these downloads. A status of "complete" is also required for the sailor to be visible in the regatta registration activities.

You can also do some limited editing of your club's sailor records, such as boat types and sail numbers assigned, by clicking directly on the sailor's name.

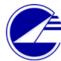

#### Junior Sailing Association of Long Island Sound, Inc.

| home   logout   my sailors   all sailors   regattas   clubs<br>Hello Laura Trumbull |                      |           |                         |            |                       |
|-------------------------------------------------------------------------------------|----------------------|-----------|-------------------------|------------|-----------------------|
| Club ZZTEST                                                                         |                      |           | O Data export (.csv)    |            |                       |
| Sailor last n                                                                       | ame starts with      |           |                         |            | Mailing labels (.csv) |
| Status                                                                              |                      | ×         |                         |            | ◯ Waivers (.pdf)      |
| Display pag                                                                         | е                    | 1 to 13 💌 | Display                 |            | Download              |
| Club                                                                                | Sailor               |           | Parent                  | Status     | Last update           |
| ZZTEST                                                                              | Dec 1995 Deephouse   |           | Jim Deephouse           | complete   | 2012-01-02 14:47:44   |
| ZZTEST                                                                              | Theodeta Randolf '96 |           | Jim Deephouse           | ×2011      | 2012-01-03 17:03:55   |
| ZZTEST                                                                              | Jan 96 Deephouse     |           | Jim Deephouse           | ×2010      | 2011-01-01 09:27:22   |
| ZZTEST                                                                              | Club Jan 96 Deephou: | <u>se</u> | ZZTest Deephouse        | complete   | 2012-01-03 22:55:08   |
| ZZTEST                                                                              | January Deephouse    |           | Chris Testing Deephouse | x2011      | 2012-01-03 17:03:55   |
| ZZTEST                                                                              | Teddy Druckman       |           | Anne Druckman           | incomplete | 2011-01-09 12:26:06   |
| ZZTEST                                                                              | <u>john john</u>     |           | john john               | incomplete | 2011-05-30 09:45:00   |
| ZZTEST                                                                              | Sample 3 Sailor      |           | John Sailor             | x2011      | 2012-01-03 17:03:55   |
| ZZTEST                                                                              | Sample Sailor        |           | John Sailor             | complete   | 2012-01-03 16:18:26   |
| ZZTEST                                                                              | Sample 2 Sailor      |           | John Sailor             | ×2011      | 2012-01-03 17:03:55   |
| ZZTEST                                                                              | Sally Sailor         |           | Mother Sailor           | ×2011      | 2012-01-03 17:03:55   |
| ZZTEST                                                                              | <u>George Sailor</u> |           | Mother Sailor           | complete   | 2012-01-02 19:26:23   |
| ZZTEST                                                                              | Sally Ride           |           | R Whittredge            | complete   | 2012-01-03 16:09:25   |

Note: only complete waivers can be downloaded.

Profile Update

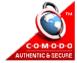

If you click on a sailor's name from the "All sailors" screen, you will get a display like the one below. You can get a printout of this sailor's information by clicking on "Display PDF" and you can delete a sailor by typing the word "DELETE" (all caps) in the box and then clicking on the "Delete" button (please be careful with this; there is no "Are you sure?" prompt and all deletions are final). Most useful, you can edit boat class, class membership, sail number, weight and racing experience for this sailor by clicking on the "Modify" button. Only a parent can edit the rest of the personal information for their sailor.

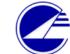

#### Junior Sailing Association of Long Island Sound, Inc.

home | logout | my sailors | all sailors | regattas | clubs

|                                                 |                                                                       | Saild            | or Information                                   |                     |            |  |  |
|-------------------------------------------------|-----------------------------------------------------------------------|------------------|--------------------------------------------------|---------------------|------------|--|--|
| Status<br>Last update                           | <b>complete</b><br>2012-01-02 19:26                                   | :23              | Display PDF                                      |                     | one        |  |  |
| Sailor<br>Email                                 | George Sailor<br>444 Street<br>Local, CT 12345 U                      | S                | Birth date<br>Nickname<br>Home<br>Summer<br>Cell | March 1, 2003 Fem   | ale        |  |  |
| Mother<br>Email                                 | Mother Sailor<br>444 Street<br>Local, CT 12345 U<br>Ictmailg@gmail.co | s<br>m           | Home<br>Work<br>Summer<br>Cell                   | /ork                |            |  |  |
| Email                                           | , US                                                                  |                  | Home<br>Work<br>Summer<br>Cell                   |                     |            |  |  |
| Emergency<br>contacts<br>Day phone<br>Alt phone | contact #1<br>friend<br>xxx-xxx-xxxx                                  |                  | contact #2<br>friend<br>xxx-xxx-xxxx             |                     |            |  |  |
| Physician<br>Phone<br>Insured name              | Dr Doctor<br>xxx-xxx-xxxx<br>Mother Sailor                            |                  | Insurance co<br>Policy number<br>Group number    | olicy number 123456 |            |  |  |
| Medical conditions (or "n<br>None               | one")                                                                 |                  |                                                  |                     |            |  |  |
| ZZ Test YC                                      |                                                                       |                  |                                                  | Modify              |            |  |  |
| Classes sailed this ye                          | ar                                                                    | Sail number      | JSA sail number                                  | Boat name           | Hull color |  |  |
| Weight                                          |                                                                       | Racing Experienc | e                                                |                     | ·          |  |  |
| Done                                            |                                                                       |                  | Type "DELETE"                                    | DELETE              |            |  |  |

Profile Update

<u>Privacy Policy</u>

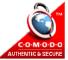

When you click on the "Modify" button you are taken to a screen that allows you to identify the boats for this sailor as well as sail numbers. If a sailor is not associated with a boat class via this screen, the sailor will not show up in the lists for regatta registration. Click "Save Information" when you're done which will return you to the prior screen and you can click "Done" to return to the list of "All sailors"

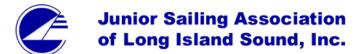

| <u>home   loqout   my sailors   all sa</u>                                                                                                    | ailors   <u>regattas   clubs   users   data</u>      |                        |                      |  |  |  |
|----------------------------------------------------------------------------------------------------|------------------------------------------------------|------------------------|----------------------|--|--|--|
| Step 1<br>Personal Information                                                                                                    | Step 2<br>Enter Club, Boat, and<br>Class Information | Step 3<br>Sign Waivers | Step 4<br>Print Copy |  |  |  |
|                                                                                                    | Save Information                                     |                        |                      |  |  |  |
| Sailor Name                                                                                                    | Sample Sailor                                        |                        |                      |  |  |  |
| Home Club*                                                                                                    | ZZ Test YC                                           |                        |                      |  |  |  |
| Confirm club change                                                                                                    | Changing the home club will delete 2                 | regatta entries.       |                      |  |  |  |
| Weight*                                                                                                    | 120                                                  |                        |                      |  |  |  |
| Birth Date                                                                                                    | 1999-12-30 - <i>13 years old</i>                     |                        |                      |  |  |  |
| sailed this vear         ✓       Optimist         ✓       Blue Jay         ✓       Pixel         ✓       Laser Radial         ✓       Laser Standard         ✓       Club 420         Check memberships         ✓       JSA Member         ✓       US Sailing Member         ✓       Blue Jay Class Member         ✓       Pixel Class Member         ✓       Pixel Class Member         ✓       Club 420 Class Member | Sail Number JSA Sail Number                          |                        |                      |  |  |  |
|                                                                                                    | 3 years                                              |                        |                      |  |  |  |
| Racing experience                                                                                                    |                                                      | V                      |                      |  |  |  |
|                                                                                                    | Save Infor                                           | mation                 |                      |  |  |  |
|                                                                                                    |                                                      |                        |                      |  |  |  |

Profile Update

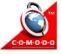

Another important item for the Club Admin to update annually is the information on the Clubs tab.

| <u>home   log</u> | out   my sailors   all s |           | Junior Sailing<br>of Long Island |            |                                        |
|-------------------|--------------------------|-----------|----------------------------------|------------|----------------------------------------|
| Club              |                          | ZZTEST    |                                  |            | <ul> <li>Data export (.csv)</li> </ul> |
| Sailor last n     | ame starts with          |           |                                  |            | Mailing labels (.csv)                  |
| Status            |                          |           | ~                                |            | Waivers (.pdf)                         |
| Display pag       | e                        | 1 to 13 💌 | Display                          |            | Download                               |
| Club              | Sailor                   |           | Parent                           | Status     | Last update                            |
| ZZTEST            | Dec 1995 Deephouse       | 2         | Jim Deephouse                    | complete   | 2012-01-02 14:47:44                    |
| ZZTEST            | Theodeta Randolf '96     |           | Jim Deephouse                    | ×2011      | 2012-01-03 17:03:55                    |
| ZZTEST            | Jan 96 Deephouse         |           | Jim Deephouse                    | ×2010      | 2011-01-01 09:27:22                    |
| ZZTEST            | Club Jan 96 Deephou      | ise       | ZZTest Deephouse                 | complete   | 2012-01-03 22:55:08                    |
| ZZTEST            | January Deephouse        |           | Chris Testing Deephouse          | ×2011      | 2012-01-03 17:03:55                    |
| ZZTEST            | Teddy Druckman           |           | Anne Druckman                    | incomplete | 2011-01-09 12:26:06                    |
| ZZTEST            | john john                |           | john john                        | incomplete | 2011-05-30 09:45:00                    |
| ZZTEST            | Sample 3 Sailor          |           | John Sailor                      | ×2011      | 2012-01-03 17:03:55                    |
| ZZTEST            | Sample Sailor            |           | John Sailor                      | complete   | 2012-01-03 16:18:26                    |
| ZZTEST            | Sample 2 Sailor          |           | John Sailor                      | ×2011      | 2012-01-03 17:03:55                    |
| ZZTEST            | Sally Sailor             |           | Mother Sailor                    | ×2011      | 2012-01-03 17:03:55                    |
| ZZTEST            | George Sailor            |           | Mother Sailor                    | complete   | 2012-01-02 19:26:23                    |
| ZZTEST            | Sally Ride               |           | R Whittredge                     | complete   | 2012-01-03 16:09:25                    |

Note: only complete waivers can be downloaded.

Profile Update

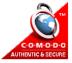

Clicking on the "Clubs" tab takes you to a list of all the clubs. If you click on "View" or the acronym for the club it will take you to a screen with full contact information for that club. For your own club, the "View" button is changed to an "Edit" button which you should click to update the information for your club. This is also where you enter instructor information for use in regatta registration.

| isalis.org https://www.jsalis.org | org/db/cl        | ubList.php                                                      |                                    |                             | ☆ ▼ C                        | Soogle                   | £ |   |
|-----------------------------------|------------------|-----------------------------------------------------------------|------------------------------------|-----------------------------|------------------------------|--------------------------|---|---|
|                                   |                  |                                                                 | mior Saili                         | ng Associa                  | tion                         |                          |   |   |
|                                   |                  |                                                                 |                                    |                             |                              |                          |   |   |
|                                   |                  | or                                                              | Long Isla                          | nd Sound,                   | inc.                         |                          |   |   |
| home                              | e   <u>loqou</u> | t   <u>my sailors</u>   <u>all sailors</u>   <u>regattas</u>    | <u>clubs</u>                       |                             |                              |                          |   |   |
|                                   | Code             | Club name                                                       | Club phone                         | Program Chair               | Phone                        | Email                    |   |   |
| View                              | AYC              | American Yacht Club                                             | (914)967 4800 ex 129               | Tom and Linda Blackwell     | (203) 256-8110               | Send email               |   |   |
| View                              | BPYC             | Beach Point Yacht Club                                          | 914-698-1600                       | John Beres                  |                              |                          |   |   |
| View                              | BHC              | Belle Haven Club                                                | (203)-340-9939                     | John Glynn                  | (203) 247-0470               | Send email               |   |   |
| View                              | BRYC             | Black Rock Yacht Club                                           | 203-333-9185                       | Rick Hutchinson             | 203-333-9185                 | Send email               |   |   |
| View                              | CPYC             | Cedar Point Yacht Club                                          | 203-226-7411                       | Denise Latour               | 203-226-7411                 | Send email               |   |   |
| View                              | CYC              | Centerport Yacht Club                                           | 631 261 5440                       | Lauran Johnson              | 631-757-4146                 | Send email               |   |   |
| View<br>View                      | CSH<br>DJST      | Cold Spring Harbor Beach Club<br>Darien Junior Sailing Team     | 631-692-6540<br>203-655-6757       | Sam Morgan<br>Linda Hannett | 203-656-0333                 | Send email<br>Send email |   |   |
| View                              | DYS              | Douglaston Yacht Squadron                                       | 718.229.3900                       | Michel Fiechter             | 917.586.4245                 | Send email               |   |   |
| View                              | GREA             | Great Neck Park District                                        | 120122010000                       |                             | 121100011210                 | <u>oona ontan</u>        |   |   |
| View                              | HBC              | Head of the Bay Club                                            | 631 351-9647                       | Diane Mendez                | 631 427-5555                 | Send email               |   |   |
| View                              | HEM              | Hempstead Harbor Club                                           | (516) 671-0600                     | Chris Lucas                 | 516-674-2412                 | Send email               |   |   |
| View                              | HHYC             | Horseshoe Harbor Yacht Club                                     | 9143489418                         | Deborah/Ellie Norris        | 6027992131                   | Send email               |   |   |
| View                              | HUGU             | Huguenot Yacht Club                                             | 914 636 6138                       | Lindsey Rouen               | 914 636 6138                 | Send email               |   |   |
| View                              | HUNT             | Huntington Yacht Club                                           | 631-427-4949                       | James Neumann               | 631-678-2517                 | Send email               |   |   |
| View                              | <u>HYMC</u>      | Huntington YMCA                                                 | (631)-421-4242                     |                             |                              |                          |   |   |
| View                              | <u>IHYC</u>      | Indian Harbor Yacht Club                                        | 203-869-2484                       | Carter Harris               | 914-701-5140                 | Send email               |   |   |
| View                              | JSALIS           | JSA of LIS                                                      | 914-834-4202                       | Bob Whittredge              | 914-834-4202                 | Send email               |   |   |
| View                              | LSC              | Larchmont Shore Club                                            | 914 834 7512                       | Tim Doolin                  | 914-391-2423                 |                          |   |   |
| View                              | LYC              | Larchmont Yacht Club                                            | (914) 834-2440                     | Suzanne Schlegel            | 914-834-8538                 | Send email               |   |   |
| View                              | MBYC             | Manhasset Bay Yacht Club                                        | 516.767.2150                       | Lynne Stebbins              | 202 206 0062                 | Send email               |   |   |
| View                              | MYC<br>NYAC      | Milford Yacht Club<br>New York Athletic Club YC                 | (203) 783-0069<br>914-738-2700     | Pete Gil<br>Eileen O'Rourke | 203-306-8862<br>914-632-3564 | Send email<br>Send email |   |   |
| View                              | NORO             | Noroton Yacht Club                                              | 203-662-0356                       | Meredith Dunne              | 203-656-2492                 | Send email               |   |   |
| View                              | NORP             | Northport Yacht Club                                            | 6312617633                         | Don Earl                    | 200 000 2172                 |                          |   |   |
| View                              | NORW             | Norwalk Yacht Club                                              | 203-866-1813                       | Nick Risom                  |                              | Send email               |   |   |
| View                              | OYC              | Orient Yacht Club                                               |                                    |                             |                              |                          |   |   |
| View                              | OBC              | Orienta Beach Club                                              | (914)698-1900                      | İ                           | ĺ                            |                          |   |   |
| View                              | PYC              | Pequot Yacht Club                                               | 203-255-5740 X21                   | Tim Clarke                  | 203-255-5740 X21             | Send email               |   |   |
| View                              | PWYC             | Port Washington Yacht Club                                      | 516-767-1614                       | Catherine Einhaus           | 516-414-0260                 | Send email               |   |   |
| View                              | RYC              | Riverside Yacht Club                                            | 203 637 1706                       | Kristin Taylor              | 203 637 8020                 | Send email               |   |   |
| View                              | <u>RPYC</u>      | Rocky Point Club                                                | 203.637.2397                       | Patrick Cassidy             | 203.344-1806                 | Send email               |   |   |
| View                              | RPSA             | Roton Point Sailing Association                                 | 203 838-1606                       | John Cross                  | 203 838-1606                 | Send email               |   |   |
| View                              | SCLF             | Sea Cliff Yacht Club                                            | 516-671-7374                       | Harvey Bass                 | (516) 671-0763               | Send email               |   |   |
| View                              | SEAW             | Seawanhaka Corthinthian Yacht Club<br>Shelter Island Yacht Club | 516-922-6200 × 117<br>631-749-1829 | Peter Johnson<br>John Sommi |                              | Send email               |   |   |
| View                              | SCC              | Shelter Island Yacht Club<br>Shore & Country Club               | 203 838 7507                       | Lisa Wist                   | 203 655 4899                 | Seria erriðli            |   |   |
| View<br>View                      | SCC<br>SHYC      | Southampton Yacht Club                                          | 200 000 7007                       | LING WINC                   | 200 000 4077                 |                          |   |   |
| View                              | STAM             | Stamford Yacht Club                                             | 203 323-3161 ext. 30               | Dave Gurney                 | 203 323-3161 ext. 30         | Send email               |   |   |
|                                   | SUM              | SUNT Mariane                                                    | 710-409-7460                       | Rob Crafa                   | 710-407-7400                 | Sena email               |   | _ |
| View                              | TKNK             | Tokeneke Club                                                   |                                    |                             |                              |                          |   |   |
| View                              | WFC              | Waterfront Center                                               |                                    |                             |                              |                          |   |   |
| View                              | WEEB             | Wee Burn Beach Club                                             | (203) 866-1655                     | Christine Kellogg           | (203) 655-8863               | Send email               |   |   |
| Edit                              | ZZTEST           | ZZ Test YC                                                      | 302.477.1867                       | Chris Deephouse             | 610.585.5802                 | Send email               |   |   |
| $\mathbf{\nabla}$                 |                  |                                                                 |                                    |                             |                              |                          |   |   |
|                                   |                  |                                                                 |                                    |                             |                              |                          |   |   |

The Edit screen for Club information allows you to input information about your club that can be used for regatta registration. It also allows you to input information about your instructors that is needed for regatta registration as well. To edit an instructor's information, click on the instructor's name; to add an instructor, click on "Add instructor"

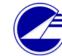

#### Junior Sailing Association of Long Island Sound, Inc.

home | logout | my sailors | all sailors | regattas | clubs

|                 |                                                                                             | Club       | Information  |                    |  |  |  |
|-----------------|---------------------------------------------------------------------------------------------|------------|--------------|--------------------|--|--|--|
| Club name*      | ZZ Test YC                                                                                  | ZZ Test YC |              |                    |  |  |  |
| Club code*      | ZZTEST                                                                                      |            |              |                    |  |  |  |
| Area*           | <ul> <li>A (Long Island)</li> <li>B (Westchester/Bronx)</li> <li>C (Connecticut)</li> </ul> |            |              |                    |  |  |  |
| Address         |                                                                                             |            |              |                    |  |  |  |
| City, State Zip |                                                                                             | ,          |              |                    |  |  |  |
| Phone           |                                                                                             |            |              |                    |  |  |  |
| Fax             |                                                                                             |            |              |                    |  |  |  |
| Email           |                                                                                             |            |              |                    |  |  |  |
| Web site        | www.jsalis.org<br>Example: wwww.myclub.com (do                                              | not includ | e http://)   |                    |  |  |  |
| Program chair   |                                                                                             |            |              |                    |  |  |  |
| First name      |                                                                                             |            |              |                    |  |  |  |
| Last name       |                                                                                             |            |              |                    |  |  |  |
| Phone           |                                                                                             |            |              |                    |  |  |  |
| Email           |                                                                                             |            |              |                    |  |  |  |
|                 |                                                                                             | Save       | Cancel       |                    |  |  |  |
|                 |                                                                                             |            |              |                    |  |  |  |
| Role            | ••                                                                                          |            | structors    | Email address      |  |  |  |
|                 | Name                                                                                        | Sex        | Cell phone   | Email address      |  |  |  |
| Add instructor  | Oud to shouth a                                                                             | M          | 215-333-cell | te - Qie danste    |  |  |  |
| Instructor      | 3rd Instructor                                                                              | F          |              | tes@instructor.com |  |  |  |
| Instructor      | fifth instructor                                                                            |            | 203-555-1212 | my.name@gmail.com  |  |  |  |
| Instructor      | ZZ First Instructor                                                                         | F          | 123123       | chrwiof@noemail    |  |  |  |
| Instructor      | ZZZthird instructor                                                                         | F          | 215 402 cell | 555(M555           |  |  |  |

#### Profile Update

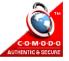

- Adding an instructor for the first time: Complete the screen below. Please note that all the information starred is required to aid communication and housing assignments during regattas.

- Editing an existing record for an instructor: At the beginning of each year, all instructor records are set to Former status, so select Current for those who will be active this year. Only Current status instructors are available later to be registered for regattas.

- Deleting an existing record for an instructor who is no longer active: Click on "DELETE" to remove the instructor from the database altogether.

Once you have completed updating the instructor, use "Save" to save the new information and then use "Cancel" to return to the Club Edit screen or "Add another instructor" to go to the Add an instructor screen.

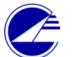

# Junior Sailing Association of Long Island Sound, Inc.

home | logout | my sailors | all sailors | regattas | clubs | users | data

|                                    | Instructor Information |  |  |  |
|------------------------------------|------------------------|--|--|--|
| First name*                        | FirstName              |  |  |  |
| Last name*                         | LastName               |  |  |  |
| Sex*                               | C Female<br>Male       |  |  |  |
| Cell phone*                        | 203-555-1212           |  |  |  |
| Email address*                     | info@jsalis.org        |  |  |  |
| Status*                            | Current<br>Former      |  |  |  |
| Club code                          | JSALIS                 |  |  |  |
| Role                               | Instructor             |  |  |  |
| Save Add another instructor Cancel |                        |  |  |  |
| DELETE                             |                        |  |  |  |

Profile Update

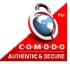

#### For Instructors or Club Admins doing Regatta Registration

To register sailors at your club for regattas, you should be a person who has been assigned as a club administrator for your junior program (see page 7). After you log in, click on the Regattas tab (circled below) to get to the Regattas screen (shown below).

To register for a regatta, click on "Prepare entry" next to the regatta for which you wish to register.

| home I                                                                     | Junior Sailing Association<br>of Long Island Sound, Inc. |                         |        |                  |                      |     |                                     |  |  |  |  |  |
|----------------------------------------------------------------------------|----------------------------------------------------------|-------------------------|--------|------------------|----------------------|-----|-------------------------------------|--|--|--|--|--|
| Host Club Event name starts with Year           ··· All ···         2012 V |                                                          |                         |        |                  |                      |     |                                     |  |  |  |  |  |
| Display                                                                    | page <u>1 to 1 👻</u>                                     |                         | Displa | y l              |                      | Ade | <u>d new regatta</u>                |  |  |  |  |  |
| Club                                                                       | Regatta name                                             | Event Dates             |        | Registration Due | Prepare entry        |     | Host club links                     |  |  |  |  |  |
| IHYC                                                                       | Law Trophy                                               | 2012-07-02 - 2012-07-03 |        | 2012-06-28       | <u>Prepare entry</u> |     | <u>View Entries</u><br>Edit Regatta |  |  |  |  |  |

Profile Update Privacy Policy

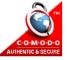

The first screen you will see is the "Club and Instructors" screen. Much of the information on this screen is pre-filled using the information entered in the "Clubs" screen. So all you need do is fill in the information about the person actually doing the regatta entry, the safety boat information, and select the instructor(s) who will be attending the regatta. \*Note: only instructors having a Current status in the "Clubs" screen, including instructor info, use the "Edit" link next to the club address, then return to this screen after the "Clubs" section has been updated. Click "Save" when you're done.

| Step 1<br>Club and<br>Instructor | Eolog            | ep 2<br>t Sailors          | Step 3<br>Organize Boats |                  |              | Step 5<br>est Housing | Step 6<br>Submit Entry | Step 7<br>Check Lis |  |
|----------------------------------|------------------|----------------------------|--------------------------|------------------|--------------|-----------------------|------------------------|---------------------|--|
| Regatta name                     |                  | Test regat                 | ta                       | Event dates      |              | 2012-07-01            | - 2012-07-03           |                     |  |
| Sponsor club                     |                  | JSA of LIS                 | ;                        | Registration due |              | 2012-06-28            |                        |                     |  |
| Sponsor contac                   | t                | Program (                  | Chair                    | Sponsor phone    |              | xxx-xxx-xx            | x                      |                     |  |
| This is a test re                | gatta.           |                            |                          |                  |              |                       |                        |                     |  |
|                                  |                  |                            |                          |                  |              |                       |                        |                     |  |
| CLUB/PROG                        | RAM SUBMI        | TTING ENT                  | RY                       |                  |              |                       |                        |                     |  |
| Club *                           | ZZ               | TEST ZZ Te                 | st YC                    |                  |              |                       |                        |                     |  |
| Address Edi                      |                  | West Wharf<br>dison, CT 06 |                          |                  |              |                       |                        |                     |  |
| Phone                            | 1                |                            |                          |                  |              |                       |                        |                     |  |
| Fax                              |                  |                            |                          |                  |              |                       |                        |                     |  |
| Email                            |                  |                            |                          |                  |              |                       |                        |                     |  |
| PERSON SUE                       | BMITTING EN      | ITRY/CON                   | ITACT PERSON             |                  |              |                       |                        |                     |  |
| First name*                      | Ca               | arol                       |                          |                  |              |                       |                        |                     |  |
| Last name*                       | A                | Iministrato                | r                        |                  |              |                       |                        |                     |  |
| Phone*                           | xx               | x-xxx-xxx>                 | (                        |                  |              |                       |                        |                     |  |
| Email*                           | xx               | x@xxx.xxx                  |                          |                  |              |                       |                        |                     |  |
| Safety boat info                 |                  | ? ft rib                   |                          |                  | ļ            | < >                   |                        |                     |  |
| INSTRUCTOR                       | RS ATTENDI       | IG THE RE                  | GATTA                    | i                | Use the Club | section to ad         | d instructors.         |                     |  |
|                                  | Name             |                            |                          |                  | Cell phone   | E                     | mail address           |                     |  |
|                                  | 3rd Instructor   |                            |                          |                  | 215-333-cell | te                    | es@instructor.com      |                     |  |
|                                  | fifth instructor |                            |                          |                  | 203-555-1212 | 2 n                   | ny.name@gmail.com      |                     |  |
|                                  | ZZ First Instru  | uctor                      |                          |                  | 123123       | c                     | chrwiof@noemail        |                     |  |
|                                  | ZZZthird instr   | uctor                      |                          |                  | 215.402.cell | s                     | ss@sss                 |                     |  |
|                                  |                  |                            | 5                        | Save Cance       | el           |                       |                        |                     |  |

Then click on "Select Sailors". To see your sailors who may be registered, specify the fleet and then click "Display". If you do not see a sailor whose name you expect for that fleet, go back to the individual record for that sailor and update the boat class assigned.

For single-handed boats, such as Laser, Radial and Optimist, you will see the screen below. If you have more sailors in this fleet than can be displayed on one page, use the "Display page" field to get to the next set of sailors.

Indicate that a sailor is going to the regatta by ticking the circle under "Sailor". Use this opportunity to update any information that is missing or incorrect in the sailor record, such as class association and JSA sail numbers. This screen will also alert if you need to submit an age and/or weight permission request form for a sailor. As usual, click Save when you are done.

|                                       | Junior Sailing Association     |
|---------------------------------------|--------------------------------|
|                                       | of Long Island Sound, Inc.     |
| home   logout   my sailors   all sail | ors   regattas   clubs   users |

| Please fix the errors below.<br>Step 1<br>Club and<br>Instructors<br>Step 2<br>Select Sailors |                           | Step 3<br>Organize Boats |  | Step 4<br>Under Age &<br>Weight<br>Permissions |                        | Step 5<br>est Housing | Step 6<br>Submit Entry  | Step 7<br>Check List |  |  |  |
|-----------------------------------------------------------------------------------------------|---------------------------|--------------------------|--|------------------------------------------------|------------------------|-----------------------|-------------------------|----------------------|--|--|--|
| Regatta name                                                                                  | Regatta name Test regatta |                          |  |                                                | nt dates               |                       | 2012-07-01 - 2012-07-03 |                      |  |  |  |
| Sponsor club                                                                                  |                           | JSA of LIS               |  | Registration due                               |                        |                       | 2012-06-28              |                      |  |  |  |
| Sponsor contact Program Chair                                                                 |                           |                          |  |                                                | Sponsor phone xxx-xxx- |                       |                         | xxx                  |  |  |  |
| This is a test regatta.                                                                       |                           |                          |  |                                                |                        |                       |                         |                      |  |  |  |

| Club entering regatta                                            | ZZTEST           |                   |                    |              |                       |
|------------------------------------------------------------------|------------------|-------------------|--------------------|--------------|-----------------------|
| Select fleet                                                     | Laser Standard 💌 | Disp              | olay page 🚺 to 4 💌 | Display      |                       |
| The minimum weight for this cla<br>Please upload 1 more under ag |                  | on request form(s | ;).                |              |                       |
|                                                                  |                  | Save Ca           | ncel               |              |                       |
| Sailor name                                                      | Sailor           | Not entered       | JSA Sail #         | Class Sail # | Age/Weight<br>Waiver? |
| Number entered                                                   | 1                |                   |                    |              | 1                     |
| Dec 1995 Deephouse                                               | •                | 0                 | 101                | LS1          | weight                |
| Chris 2012 Deephouse                                             | 0                | ۲                 |                    | LS111        | age,weight            |
| Chris 2012B Deephouse                                            | 0                | ۲                 | jls                | LS111        | age,weight            |
| Sample Sailor                                                    | 0                | Club 420          |                    |              | age,weight            |
|                                                                  |                  | Save Ca           | ncel               |              |                       |

Profile Update

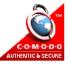

For boats with more than one sailor in the crew, you will see the screen below while in Select Sailors. In this instance, you indicate the sailors going to the regatta and whether they are skipper or crew. Note that one of the sailors is already registered as Laser Standard, which indicates he is listed in the database as able to sail more than one boat class, including the Laser and the Club 420. Once you've completed this screen and clicked Save, you will need to click on "Organize Boats" to associate sailors with each other and with boats.

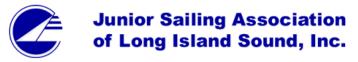

| home   logout                                       | my saile                | ors   all s | ailors   regatta        | is   cl          | lubs   users           |                           |            |                        |                      |  |
|-----------------------------------------------------|-------------------------|-------------|-------------------------|------------------|------------------------|---------------------------|------------|------------------------|----------------------|--|
| Please fix the errors below.                        |                         |             |                         |                  |                        |                           |            |                        |                      |  |
| Step 1<br>Club and<br>Instructors<br>Select Sailors |                         |             | Step 3<br>Organize Boat |                  |                        | Step 5<br>Request Housing |            | Step 6<br>Submit Entry | Step 7<br>Check List |  |
| Regatta name                                        |                         | Test regat  | ta                      | Event            | Event dates 2012-0     |                           |            | 12-07-01 - 2012-07-03  |                      |  |
| Sponsor club                                        | Sponsor club JSA of LIS |             |                         | Registration due |                        |                           | 2012-06-28 |                        |                      |  |
| Sponsor contact Program Chair                       |                         |             |                         |                  | Sponsor phone xxx-xxxx |                           |            |                        |                      |  |
| This is a test regatta                              |                         |             |                         |                  |                        |                           |            |                        |                      |  |

| Club entering regatta      | ZZTEST                      |                               |      |                |  |  |  |  |
|----------------------------|-----------------------------|-------------------------------|------|----------------|--|--|--|--|
| Select fleet               | Club 420 💌                  | Display page 1 to 5 💌 Display |      |                |  |  |  |  |
| Please upload 2 more under | age/weight permission reque | est form(s).                  |      |                |  |  |  |  |
|                            | Sav                         | re Cancel                     |      |                |  |  |  |  |
| Sailor name                |                             | Skipper                       | Crew | Not entered    |  |  |  |  |
| Number entered             |                             | 1                             | 1    |                |  |  |  |  |
| Dec 1995 Deephouse         |                             | 0                             | 0    | Easer Standard |  |  |  |  |
| Chris 2012 Deephouse       |                             | 0                             | 0    | ۲              |  |  |  |  |
| Chris 2012B Deephouse      |                             | 0                             | 0    | •              |  |  |  |  |
| Sally Ride                 |                             | •                             | 0    | 0              |  |  |  |  |
| Sample Sailor              |                             | 0                             | •    | 0              |  |  |  |  |
|                            | Sav                         | re Cancel                     |      |                |  |  |  |  |

Profile Update

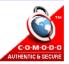

In the "Organize Boats" screen, the sailors designated in the prior screen as skippers are so listed and you need to associate with them a sail number and their crew. This screen will also indicate the boats for which age/weight waivers are needed. Click Save when complete.

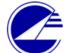

### Junior Sailing Association of Long Island Sound, Inc.

home | logout | my sailors | all sailors | regattas | clubs | users

| Step 1<br>Club and<br>Instructors<br>Select Sailors |  | Step 3<br>Organize Boats |                   | Step 4<br>Under Age &<br>Weight<br>Permissions |                | Step 5<br>est Housing | Step 6<br>Submit Entry | Step 7<br>Check List |  |
|-----------------------------------------------------|--|--------------------------|-------------------|------------------------------------------------|----------------|-----------------------|------------------------|----------------------|--|
| Regatta name                                        |  | Test regat               | ta                | Event dates                                    |                |                       | 2012-07-01 -           | 2012-07-03           |  |
| Sponsor club                                        |  | JSA of LIS               | S Registration du |                                                | gistration due | 2012-06-28            |                        |                      |  |
| Sponsor contact Program Chair                       |  | Chair                    | Spo               | Sponsor phone                                  |                | xxx-xxx-xxxx          |                        |                      |  |
| This is a test regatta                              |  |                          |                   |                                                |                |                       |                        |                      |  |

| Club entering regatta |         | ZZTEST |                       |         |                       |  |  |  |
|-----------------------|---------|--------|-----------------------|---------|-----------------------|--|--|--|
| Select fleet          |         |        | Display               |         |                       |  |  |  |
|                       |         |        | Save Cancel           |         |                       |  |  |  |
| Sail #                | Skipper |        | Crew #1   Co-skipper? | Crew #2 | Age/weight<br>waiver? |  |  |  |
| 101 Sally Ride        |         | de     | Sample Sailor 💌 📕     | ~       | age                   |  |  |  |
|                       |         |        | Save Cancel           |         |                       |  |  |  |

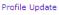

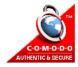

The next step is to upload under-age/weight permissions waivers that are needed. The instructions on how to upload are shown below. Note that the maximum file size is 2 Mb and the accepted image formats are .jpg, .pdf, and .png

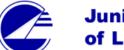

### **Junior Sailing Association** of Long Island Sound, Inc.

home | logout | my sailors | all sailors | regattas | clubs | users

| Step 1<br>Club and<br>Instructors | Step<br>Select S      |             | Step 3<br>Organize Boat | s Step 4<br>Under Age &<br>Weight<br>Permissions |              | Step 5<br>est Housing | Step 6<br>Submit Entry | Step 7<br>Check List |
|-----------------------------------|-----------------------|-------------|-------------------------|--------------------------------------------------|--------------|-----------------------|------------------------|----------------------|
| Regatta name                      | Т                     | Fest regati | ta                      | Event dates                                      | 2012-07-01 - | 2012-07-03            |                        |                      |
| Sponsor club                      | Sponsor club JSA of L |             | S Registration due      |                                                  |              | 2012-06-28            |                        |                      |
| Sponsor contact Program Chair     |                       | Chair       | Sponsor phone           |                                                  | xxx-xxx-xxx  | x                     |                        |                      |
| This is a test regatta            |                       |             |                         |                                                  |              |                       |                        |                      |

Print out the Under Age Weight Permissions Form for each sailor.
 Complete the forms. They must be signed by three people.
 Scan the completed forms and upload them using the form at the bottom of this page.

 The maximum file size is 2,000,000 bytes
 The accepted formats are .jpg, .pdf, and .png

#### 3 more permission forms must be uploaded.

| Select | Sailor name        | Waiver type                   | Fleet | Club   | Permission Request |  |  |
|--------|--------------------|-------------------------------|-------|--------|--------------------|--|--|
| 0      | Dec 1995 Deephouse | weight                        | LSRS  | ZZTEST |                    |  |  |
| 0      | Sally Ride         |                               |       |        |                    |  |  |
| 0      | Sample Sailor      | Sample Sailor age C420 ZZTEST |       |        |                    |  |  |
|        |                    |                               |       | Browse | Upload file        |  |  |
|        |                    | Car                           | ncel  |        |                    |  |  |

Profile Update

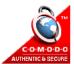

If your club is allowed by the host to request housing, you will see an extra step. Click on "Request Housing" and complete the form before submitting your entry. IMPORTANT: please make sure that the sailors and instructors for whom you are requesting housing really are going to use the housing offered as a courtesy to the regatta host.

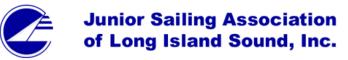

home | logout | my sailors | all sailors | regattas | clubs | users

|                                                                | tep 1<br><u>t Sailors</u> | <u>Orq</u> | Step 2<br>anize Boats | Step<br><u>Club and In</u> |            | Step 4<br><u>Request Hou</u> | ising |                         | Step 5<br>Submit Entry |        | Step 6<br><u>Check List</u> |
|----------------------------------------------------------------|---------------------------|------------|-----------------------|----------------------------|------------|------------------------------|-------|-------------------------|------------------------|--------|-----------------------------|
| Regatta n                                                      | ame                       |            | Test regatta          |                            | Event dat  | es                           |       | 2012-07-01 - 2012-07-03 |                        |        |                             |
| Sponsor o                                                      | lub                       |            | JSA of LIS            |                            | Registrati | on due                       |       | 2012-                   | -06-28                 |        |                             |
| Sponsor o                                                      | ontact                    |            | Program Chair         |                            | Sponsor p  | phone                        |       | xxx-x                   | (XX-XXXX               |        |                             |
| This is a t                                                    | est regatta.              |            |                       |                            |            |                              |       |                         |                        |        |                             |
| Housing is                                                     | ; available sta           | arting 2(  | 012-07-01 for 2       | nights.                    |            |                              |       |                         |                        |        |                             |
| Your club                                                      | may reque                 | st hous    | ing for 10 peo        | ple.                       |            |                              |       |                         |                        |        |                             |
| Club entering regatta ZZ Test YC Display page 1 to 3 V Display |                           |            |                       |                            |            |                              |       |                         |                        |        |                             |
|                                                                |                           |            |                       |                            | Save       | Cancel                       |       |                         |                        |        |                             |
| Request<br>Housing                                             | Sailor name               |            |                       | First ni                   | ight       | Number of<br>nights          | Spec  | ial req                 | juests/allergies       | ;/etc. |                             |
|                                                                | 3rd Instructo             | or         |                       | Sun Jul                    | 1 💙        | 2 🗸                          |       |                         |                        |        |                             |
|                                                                | Dec 1995 De               | eephous    | e                     | Sun Jul                    | 1 💙        | 2 💌                          |       |                         |                        |        |                             |
|                                                                | Sample Sail               | or         |                       | Sun Jul                    | 1 💙        | 2 🗸                          |       |                         |                        |        |                             |
|                                                                | Sally Ride                |            | 1 💙                   | 2 🗸                        |            |                              |       |                         |                        |        |                             |
|                                                                |                           |            |                       |                            | Save       | Cancel                       |       |                         |                        |        |                             |

Profile Update
Privacy Policy

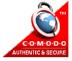

Finally, click on "Submit Entry" to submit your regatta entry. This screen is primarily for review purposes but it uses the information in your entry to calculate the regatta fees owed. It also provides Payment Instructions and asks you to confirm that the entry is complete and that you certify the participants in the entry. Please read this page carefully and follow all instructions before clicking Submit. IMPORTANT: Once you've clicked Submit, click on the "Check List" to make sure that your entry is acceptable and that you haven't left out any steps.

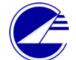

## Junior Sailing Association of Long Island Sound, Inc.

home | logout | my sailors | all sailors | regattas | clubs | users

| Step 1<br><u>Select Sailors</u>                                                                  | Step 2<br><u>Organize Boa</u> | ts <u>Club</u>   | Step 3<br>and Instru | uctor    | <u>s</u>   | Stej<br>Submit          |                                           |                                       | Step 5<br><u>Check List</u> |  |  |
|--------------------------------------------------------------------------------------------------|-------------------------------|------------------|----------------------|----------|------------|-------------------------|-------------------------------------------|---------------------------------------|-----------------------------|--|--|
| Regatta name                                                                                     | Test regatta                  | Eve              | ent dates            |          |            | 2012-07-01 - 2012-07-03 |                                           |                                       |                             |  |  |
| Sponsor club                                                                                     | JSA of LIS                    | Reg              | gistration d         | ue       |            | 2012-0                  | )6-28                                     |                                       |                             |  |  |
| Sponsor contact                                                                                  | Program Chair                 | Spo              | onsor phon           | е        |            | xxx-x:                  | <x-xxx< td=""><td></td><td></td></x-xxx<> |                                       |                             |  |  |
| This is a test regatta.                                                                          |                               |                  |                      |          |            |                         |                                           |                                       |                             |  |  |
|                                                                                                  |                               | Ent              | try Sumn             | nary     | ,          |                         |                                           |                                       |                             |  |  |
| Entering club/program                                                                            | ZZ Test YC                    | (ZZTEST)         | Date                 | e sub    | mitted     |                         |                                           |                                       |                             |  |  |
| Person submitting entry / cont<br>person                                                         | <sup>:act</sup> Carol Admir   | nistrator        | xxx                  | -xxx-    | ·xxxx      |                         | xxx@xx                                    | :x.xx                                 | x                           |  |  |
| Safety boat info                                                                                 | 12 ft rib                     |                  |                      |          |            |                         |                                           |                                       |                             |  |  |
| Fleet                                                                                            |                               | Num              | nber of Sail         | lors     |            | Numbe                   | r of Boa                                  | ats                                   | Age/weight waivers          |  |  |
| Laser Standard                                                                                   |                               |                  |                      | 1        |            |                         |                                           | 1                                     | 1                           |  |  |
| Club 420                                                                                         |                               | 2                |                      |          |            |                         | 1                                         |                                       | 2                           |  |  |
| Instructors                                                                                      |                               | 1                |                      |          |            |                         |                                           |                                       |                             |  |  |
| Total                                                                                            |                               | 4                |                      |          |            |                         |                                           | 2                                     | 3                           |  |  |
| Entry fees                                                                                       | try fees Number of entries    |                  |                      |          |            |                         |                                           |                                       | Total fees                  |  |  |
| On time entries (sailors)                                                                        |                               |                  |                      |          | \$ ·       | 40.00                   |                                           | \$ 120.00                             |                             |  |  |
| Instructor entries                                                                               |                               |                  | 1                    |          |            | \$                      | 20.00                                     |                                       | \$ 20.00                    |  |  |
| Total                                                                                            |                               |                  |                      |          |            |                         |                                           |                                       | \$ 140.00                   |  |  |
| Do you want to add or remov<br>fleets?                                                           | e any sailors? Do             | you want to sub  | omit entries         | s for .  | additional | <u>Go te</u>            | o Step 1                                  | <u>.</u>                              |                             |  |  |
| Do you want to re-arrange cro                                                                    | ew and boats?                 |                  |                      |          |            | Go te                   | o Step 2                                  |                                       |                             |  |  |
| Do you want to update instruc                                                                    | tor and safety bo             |                  | Go te                | o Step 3 |            |                         |                                           |                                       |                             |  |  |
| Payment Instructions                                                                             |                               |                  |                      |          |            |                         |                                           |                                       |                             |  |  |
| Prepare a check for \$ 140.00                                                                    | payable to ""                 |                  |                      |          |            |                         |                                           |                                       |                             |  |  |
| Is this entry for ZZ Test YC complete?                                                           |                               |                  |                      |          |            |                         |                                           | <ul> <li>No</li> <li>○ Yes</li> </ul> |                             |  |  |
| Do you certify that the partici<br>and minimum weight requiren<br>and that 3) their boats have a | nents for this eve            | nt [or have spec | ial permiss          |          |            | л ⊙<br>У                |                                           |                                       |                             |  |  |
|                                                                                                  |                               |                  |                      |          |            | Su                      | bmit                                      |                                       |                             |  |  |

The "Check List" page gives you final instructions for this regatta for payment, age/weight waivers, etc. It also gives you the ability to download the files that are associated with this entry which is strongly recommended for your recordkeeping purposes.

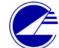

#### **Junior Sailing Association** of Long Island Sound, Inc.

home | logout | my sailors | all sailors | regattas | clubs | users

| Step 1<br><u>Select Sailors</u>                                                                  | <u>(</u> | Step 2<br>Organize Boa | ts          | Ste<br><u>Club and I</u> |                  | rs                                                | Ste<br><u>Submi</u>          | :p 4<br>t Entrγ             | Step 5<br><u>Check List</u> |  |
|--------------------------------------------------------------------------------------------------|----------|------------------------|-------------|--------------------------|------------------|---------------------------------------------------|------------------------------|-----------------------------|-----------------------------|--|
| Regatta name                                                                                     | Tes      | t regatta              |             | Event dat                | es               |                                                   | 2012-                        | 07-01 - 201                 | 2-07-03                     |  |
| Sponsor club                                                                                     | JSA      | of LIS                 |             | Registrati               | on due           |                                                   | 2012-                        | 06-28                       |                             |  |
| Sponsor contact                                                                                  | Pro      | gram Chair             |             | Sponsor p                | ohone            |                                                   | xxx-x                        | xx-xxxx                     |                             |  |
| This is a test regatta.                                                                          |          |                        |             |                          |                  |                                                   |                              |                             |                             |  |
|                                                                                                  |          |                        |             | Entry Su                 | ımmar            | y                                                 |                              |                             |                             |  |
| Entering club/program                                                                            |          | Date su                | bmitted     | ł                        | 2012-05-1        | 3 13:12:24                                        |                              |                             |                             |  |
| Person submitting entry / c<br>person                                                            | ontact   | Carol Admin            | istrator    |                          | xxx-xxx          | -xxxx                                             |                              | xxx@xxx.>                   | xx                          |  |
| Safety boat info                                                                                 |          | 12 ft rib              |             |                          |                  |                                                   |                              |                             |                             |  |
| Fleet                                                                                            |          |                        |             | <sup>:</sup> Sailors     | Sailors Number o |                                                   |                              | of Boats Age/weight waiver: |                             |  |
| aser Standard                                                                                    |          |                        |             | 1                        | 1                |                                                   |                              | 1                           |                             |  |
| Club 420                                                                                         |          | 2                      |             |                          | 1                | 2                                                 |                              |                             |                             |  |
| instructors                                                                                      |          |                        |             |                          | 1                |                                                   |                              |                             |                             |  |
| Fotal                                                                                            |          |                        |             |                          | 4                |                                                   |                              | 2                           | 3                           |  |
| Entry fees                                                                                       |          |                        | Numbe       | r of entries             |                  |                                                   | En                           | try fee                     | Total fees                  |  |
| On time entries (sailors)                                                                        |          |                        |             | 3                        |                  |                                                   | \$                           | 40.00                       | \$ 120.00                   |  |
| instructor entries                                                                               |          |                        |             | 1                        |                  |                                                   | \$                           | 20.00                       | \$ 20.00                    |  |
| Fotal                                                                                            |          |                        |             |                          |                  |                                                   |                              |                             | \$ 140.00                   |  |
| Check List                                                                                       |          |                        |             |                          |                  |                                                   | ummary (.p                   | df)                         |                             |  |
| <ol> <li>Print a copy of this page.</li> <li>Prepare a check for \$ 140.00 payable to</li> </ol> |          |                        |             |                          |                  | Waivers (.pdf)<br>Laser Standard entry (JSA .csv) |                              |                             |                             |  |
| <ol> <li>Prepare and print ag</li> <li>Mail above items to:</li> </ol>                           | e/weigl  | ht waivers. <u>G</u>   | et the forn | <u>15.</u>               | 0                |                                                   | 20 entry (JS<br>eight waiver | · ·                         |                             |  |
| JSA of LIS<br>Attn: Program Chair                                                                |          |                        |             |                          |                  | Dow                                               | nload                        |                             |                             |  |

Done

Excel (.csv) download hint for Windows users - much faster

Click download above and save the file on your computer
 Open Microsoft Excel from the Start Menu
 Click the Open icon (Ctrl-O) and select the file you saved.

#### For regatta hosts

If your club is a regatta host, to set up the event for registration you should be a person who has been assigned as a club administrator for your junior program (see page 7). After you log in, click on the Regattas tab (circled below) to get to the Regattas screen (shown below).

The first step is to set up your regatta which you can do by clicking on the "Add new regatta" link highlighted in blue bold below.

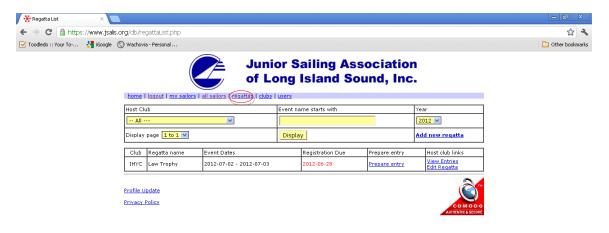

#### This brings you to a page where you can do all the setup for your regatta.

| Basic information                                                                                                    |        | Flee                       | Step 2<br><u>et information</u>                                                                                       |                                                     | Clubs                                | Step 3<br>eligible for housing | Step 4<br>Upload Documents         |
|----------------------------------------------------------------------------------------------------|--------|----------------------------|----------------------------------------------------------------------------------------------------|-----------------------------------------------------|--------------------------------------|--------------------------------|------------------------------------|
|                                                                                                    |        |                            | Save                                                                                                    |                                                     | Cancel                               |                                |                                    |
| Event name*                                                                                                    |        |                            |                                                                                                    |                                                     |                                      |                                |                                    |
| Host club*                                                                                                    | Amer   | rican Yacht C              | lub                                                                                                    | -                                                   |                                      |                                |                                    |
| Event start date*                                                                                                    |        |                            | MM/DD/YYY                                                                                                    | Y                                                   |                                      |                                |                                    |
| Event end date*                                                                                                    |        |                            | MM/DD/YYY                                                                                                    | Y                                                   |                                      |                                |                                    |
| Event description                                                                                                    |        |                            |                                                                                                    |                                                     |                                      | A                              |                                    |
| Regatta instructions web site                                                                                                    |        |                            |                                                                                                    |                                                     |                                      |                                | Start with "http://" or "https://" |
| Event Chair                                                                                                    |        |                            |                                                                                                    |                                                     |                                      |                                |                                    |
| First name                                                                                                    |        |                            |                                                                                                    |                                                     |                                      |                                |                                    |
| Last name                                                                                                    |        |                            |                                                                                                    |                                                     |                                      |                                |                                    |
| Phone                                                                                                    |        |                            |                                                                                                    |                                                     |                                      |                                |                                    |
| Email                                                                                                    |        |                            |                                                                                                    |                                                     |                                      |                                |                                    |
| Entry instructions                                                                                                    | /      |                            |                                                                                                    |                                                     |                                      |                                |                                    |
| Entry due date*                                                                                                    |        |                            | MM/DD/YYY                                                                                                    | Y Late I                                            | registratio                          | n fee is charged afte          | er this date                       |
| Entry close date                                                                                                    |        |                            | MM/DD/YYY                                                                                                    | Y No we                                             | eb registr                           | ation after this date          |                                    |
| Entry submit option*                                                                                                    | 0      | ownload by<br>end email to |                                                                                                    |                                                     |                                      |                                |                                    |
| Email address to send entries                                                                                                    | Progra | am chairs wi               | ll email entries to ti                                                                                                | his add                                             | ress.                                |                                |                                    |
| Notify email address*                                                                                                    | This w | veb registrat              | ion system will noti                                                                                                  | fy this                                             | address c                            | f changes to regatta           | registrations after the due date.  |
| Ask for U.S Sailing<br>membership number                                                                                                    |        |                            |                                                                                                    |                                                     |                                      |                                |                                    |
| Accept non-JSA entries                                                                                                    |        |                            |                                                                                                    |                                                     |                                      |                                |                                    |
| Entry format*                                                                                                    | O s    | SA<br>it. Pete             |                                                                                                    |                                                     |                                      |                                |                                    |
|                                                                                                    |        | ace Sail                   |                                                                                                    |                                                     |                                      |                                |                                    |
|                                                                                                    |        | ace Sail                   |                                                                                                    |                                                     |                                      |                                |                                    |
| Entry fees<br>Entry fee option*                                                                                                    | e Pe   | er sailor<br>er boat       |                                                                                                    |                                                     |                                      |                                |                                    |
| Entry fees<br>Entry fee option*                                                                                                    | e Pe   | er sailor                  |                                                                                                    |                                                     |                                      |                                |                                    |
| Entry fees<br>Entry fee option*<br>Entry fee (\$)<br>Late fee (\$)                                                                                                    | e Pe   | er sailor<br>er boat       | Fee charged after ti<br>Normally greater th                                                                           |                                                     |                                      |                                |                                    |
| Entry fees<br>Entry fee option*<br>Entry fee (\$)<br>Late fee (\$)                                                                                                    | e Pe   | er sailor<br>er boat       | Normally greater th                                                                                                   | an the                                              | entry fee                            |                                |                                    |
| Entry fees                                                                                                    |        | er sailor<br>er boat       |                                                                                                    | an the                                              | entry fee<br>y due dat               | 9.                             |                                    |
| Entry fees<br>Entry fee option*<br>Entry fee (\$)<br>Late fee (\$)<br>Instructor entry fee (\$)<br>Instructor late fee (\$)<br>Payment method                                                                                                    |        | er sailor<br>er boat       | Normally greater th<br>Fee charged after ti                                                                           | an the                                              | entry fee<br>y due dat               | 9.                             |                                    |
| Entry fees<br>Entry fee option*<br>Entry fee (\$)<br>Late fee (\$)<br>Instructor entry fee (\$)<br>Instructor late fee (\$)<br>Payment method                                                                                                    |        | er sailor<br>er boat       | Normally greater th<br>Fee charged after ti                                                                           | an the                                              | entry fee<br>y due dat               | 9.                             | Start with "http://" or "https://" |
| Entry fees<br>Entry fee option"<br>Entry fee (\$)<br>Late fee (\$)<br>Instructor entry fee (\$)<br>Instructor late fee (\$)<br>Payment method<br>Online payment URL                                                                                                    |        | er sailor<br>er boat       | Normally greater th<br>Fee charged after ti                                                                           | an the                                              | entry fee<br>y due dat               | 9.                             | Start with "http://" or "https://" |
| Entry fees<br>Entry fee option"<br>Entry fee (\$)<br>Late fee (\$)<br>Instructor entry fee (\$)<br>Instructor late fee (\$)<br>Payment method<br>Online payment URL                                                                                                    |        | er sailor<br>er boat       | Normally greater th<br>Fee charged after ti                                                                           | an the                                              | entry fee<br>y due dat               | 9.                             | Start with "http://" or "https://" |
| Entry fees<br>Entry fee option*<br>Entry fee (\$)<br>Late fee (\$)<br>Instructor entry fee (\$)<br>Instructor late fee (\$)<br>Payment method<br>Online payment URL<br>Check payable to                                                                                                    |        | er sailor<br>er boat       | Normally greater th<br>Fee charged after ti                                                                           | an the                                              | entry fee<br>y due dat               | 9.                             | Start with "http://" or "https://" |
| Entry fees Entry fee option* Entry fee (\$) Late fee (\$) Instructor entry fee (\$) Instructor late fee (\$) Payment method Online payment URL Check payable to Address City, State Zip code Housing Information                                                                                                    |        | er sailor<br>er boat       | Normally greater th<br>Fee charged after ti                                                                           | an the                                              | entry fee<br>y due dat               | 9.                             | Start with "http://" or "https://" |
| Entry fees Entry fee option* Entry fee (\$) Late fee (\$) Instructor entry fee (\$) Instructor late fee (\$) Payment method Online payment URL Check payable to Address City, State Zip code Housing Information Is housing available?                                                                                                    |        | er sailor<br>er boat       | Normally greater th                                                                                                   | an the<br>he entry<br>an the                        | entry fee<br>y due dat<br>instructor | e, rentry fee.                 | Start with "http://" or "https://" |
| Entry fees Entry fee option" Entry fee (\$) Entry fee (\$) Instructor entry fee (\$) Instructor late fee (\$) Payment method Online payment URL Check payable to Address City, State Zip code Housing Information Is housing available? Clubs eligible for housing                                                                                                    |        | er sailor<br>er boat       | Normally greater th<br>Fee charged after th<br>Normally greater th<br>Normally greater th                             | an the<br>he entry<br>an the<br>,                   | entry fee<br>y due dat<br>instructor | e, rentry fee.                 | Start with "http://" or "https://" |
| Entry fees Entry fee option* Entry fee (\$) Entry fee (\$) Instructor entry fee (\$) Instructor entry fee (\$) Payment method Online payment URL Check payable to Address City, State Zip code Housing Information Is housing available? Clubs eligible for housing Housing slots per club                                                                                |        | er sailor<br>er boat       | Normally greater th<br>Tee charged after th<br>Normally greater th<br>I sect specific clubs e<br>i blank for unlimite | an the<br>he entry<br>an the<br>,<br>eligible<br>d. | entry fee<br>y due dat<br>instructor | e, rentry fee.                 | Start with "http://" or "https://" |
| Entry fees Entry fee option* Entry fee (\$) Entry fee (\$) Instructor entry fee (\$) Instructor entry fee (\$) Instructor late fee (\$) Payment method Online payment URL Check payable to Address City, State Zip code Housing Information Is housing available? Clubs eligible for housing Housing slots per club First night for housing                               |        | er sailor<br>er boat       | Normally greater th<br>Fee charged after th<br>Normally greater th<br>Normally greater th                             | an the<br>he entry<br>an the<br>,<br>eligible<br>d. | entry fee<br>y due dat<br>instructor | e, rentry fee.                 | Start with "http://" or "https://" |
| Entry fees Entry fee option Entry fee option Entry fee (\$) Late fee (\$) Instructor entry fee (\$) Instructor late fee (\$) Payment method Online payment URL Check payable to Address City, State Zip code Housing Information Is housing available? Clubs eligible for housing                                                                                         |        | er sailor<br>er boat       | Normally greater th<br>Tee charged after th<br>Normally greater th<br>I sect specific clubs e<br>i blank for unlimite | an the<br>he entry<br>an the<br>,<br>eligible<br>d. | entry fee<br>y due dat<br>instructor | e, rentry fee.                 | Start with "http://" or "https://" |
| Entry fees Entry fee option* Entry fee option* Entry fee (\$) Late fee (\$) Instructor entry fee (\$) Instructor late fee (\$) Payment method Online payment URL Check payable to Address City, State Zip code Housing Information Is housing available? Clubs eligible for housing Housing slots per club First night for housing Number of nights                       |        | er sailor<br>er boat       | Normally greater th<br>Tee charged after th<br>Normally greater th<br>I sect specific clubs e<br>i blank for unlimite | an the<br>he entry<br>an the<br>,<br>eligible<br>d. | entry fee<br>y due dat<br>instructor | e, rentry fee.                 | Start with "http://" or "https://" |
| Entry fees Entry fee option* Entry fee option* Entry fee (\$) Entry fee (\$) Instructor entry fee (\$) Instructor late fee (\$) Payment method Online payment URL Check payable to Address City, State Zip code Housing Information Is housing available? Clubs eligible for housing Housing slots per club First night for housing Number of nights Housing deposit (\$) |        | er sailor<br>er boat       | Normally greater th<br>Tee charged after th<br>Normally greater th<br>I sect specific clubs e<br>i blank for unlimite | an the<br>he entry<br>an the<br>,                   | entry fee<br>y due dat<br>instructor | e, rentry fee.                 | Start with "http://" or "https://" |

Once you've completed this page, click "Save" to continue to the next page. Most of the fields are self-explanatory but some require a bit of instruction:

- Regatta instructions web site if you have posted additional information or would like to put a pointer to where the NOR, SI, and results may be posted from within your club's web site, put the link here omitting the prefix of <u>http://</u>
- Entry close date this is the date after which you do not want to accept club entry changes through the online registration system.
- Late fee this should be the total dollars you want to charge for late registrations, not the incremental late fee. This fee will be used in the calculations later. If you leave it as zero, the regular fee will always be used.
- Payment method Choose "online" if you would like clubs to pay through some sort of online payment mechanism like PayPal. The next field is the link you want clubs to use to pay through that online payment mechanism. The JSA does not check that clubs actually execute this action.
- Entry format this allows you to specify the format of the spreadsheet the system will give you for upload into your scoring program.
- Ask for U.S. Sailing membership number tick if you require all entries have a U.S. Sailing membership number, such as for US Sailing ladder event.
- Accept non-JSA entries this button doesn't do anything as it is just there for information purposes. Host clubs should decide how they want to manage non-JSA entries if that is desired.
- Entry submit option Select "Download by host" to get the forms from the database direct to tour computer whenever you wish. This is the preferred method. Or select "Send email to host" if you would like the clubs to send you all the forms by email (and specify the address to which they should send the forms in the next field).
- Notify email address this allows you specify an email address that will receive notifications every time a club changes their entry after they have first submitted.
- Housing deposit this allows you to specify a dollar amount that clubs must pay to secure housing in addition to the regatta fees. The intent is to reinforce the importance of accurate housing requests.
- Hand-signed request required? -- this allows you to tell clubs that they have to send a hand-signed paper version of the housing request as an additional way to validate the accuracy of the housing beds requested.

After you click Save, click on Fleet Information to specify the fleets to be sailed at your regatta. At the bottom of this page, you will note a blank field; this is to allow you to specify other boat classes (for instance, Ideal 18s), to specify the crew size for that boat, and whether a sail number is required for each entry. There is also an option to specify that your regatta is Team Racing; if you select that option, the sailor entries do not require a boat to be associated. Click Save to complete this page and you are done if your regatta does not offer housing.

| Story 1       Story 2         Story 1       Story 2         Story 1       Story 2         Story 1       Story 2         Story 1       Story 2         Story 1       Story 2         Story 2       Story 2         Story 2       Story 2                                                                                                    | Toodledo :: Your To 👌 iGoogle | 🔇 Wacho | ovia - Personal                            |                                       |                     |            |                      | 🗀 Other bookmar |
|----------------------------------------------------------------------------------------------------|-------------------------------|---------|--------------------------------------------|---------------------------------------|---------------------|------------|----------------------|-----------------|
| Step 1       Step 2       Step 3       Club a slight for housing         Regata       Test regata       Host club       JSA of LIS       Start date       2012-07-01         Save       Cancel                                                                                                    |                               |         |                                            |                                       |                     |            |                      |                 |
| Step 1<br>Date informationStep 3<br>Clubs slighter for housingRegateStep 3<br>Clubs slighter for housingClubs slighter for housingStep 1Step 3<br>Clubs slighter for housingRegateStep 3<br>Clubs slighter for housingStep 1Step 3<br>Clubs slighter for housingStep 1Step 3<br>Clubs slighter for housingStep 1Step 3<br>Clubs slighter for housingStep 1Step 3<br>Clubs slighter for housingStep 1Step 2<br>Start dateStep 3<br>Clubs slighter for housingFleet regateStep 3<br>CancelFleet regateCancelStep 3<br>Start dateStep 3<br>CancelPart (nduring skipper)Require sail number?Optimist:White                                                                                                    |                               |         |                                            | of Long                               | Island So           | und, I     | Inc.                 |                 |
| Vector of contractionContraction (colspan="2">Contraction (colspan="2">Contraction (colspan="2">Contraction (colspan="2">Contraction (colspan="2")Require sail contraction (colspan="2")Require sail number?Fleet sailedCancelFleet sailedCancelPleet normCancelOptimist: WhiteRequire sail number?0 optimist: WhiteImage: Colspan="2">Image: Colspan="2"0 optimist: BlueImage: Colspan="2">Image: Colspan="2"0 optimist: RedImage: Colspan="2"Image: Colspan="2"0 optimist: GreenImage: Colspan="2"Image: Colspan="2"Image: Colspan="2"1 colspan="2">Laser StandardImage: Colspan="2"Image: Colspan="2"1 colspan="2">StandardImage: Colspan="2"1 colspan="2">Image: Colspan="2"Image: Colspan="2"1 colspan="2">Image: Colspan="2"Image: Colspan="2"1 colspan="2">Image: Colspan="2"Image: Colspan="2"1 colspan="2">Image: Colspan="2"1 colspan="2"Image: Colspan="2"Image: Colspan="2"1 colspan="2"Image: Colspan="2"Image: Colspan="2"Image: Colspan="2"1 colspan="2"Image: Colspan="2"Image: Colspan="2"Image: Colspan="2"1 colspan="2"Image: Colspan="2"Image: Colspan="2"Image: Colspan="2"1 colspan="2"Image: Colspan="2"Image: Colspan="2"Image: Colspan="2"1 colspan="2"Image: Colspan="2"Image: Colspan="2"Image: Cols                                                                                                    |                               | home    | e   logout   my sailors   all sailors   re | egattas   <u>clubs</u>   <u>users</u> |                     |            |                      |                 |
| Regatta       Host club       JSA of LIS       Start date       2012-07-01         Save       Cancel         Fleet name       Crew size<br>(including skipper)       Require sail number?         Optimist:White                                                                                                    |                               |         | Step 1                                     |                                       | tep 2               |            | Step 3               |                 |
| Save       Cancel         Fleets to be sailed                                                                                                    |                               | Recat   |                                            |                                       |                     |            |                      |                 |
| Fleet sailed         Pleet name       Crew size<br>(including skipper)       Require sail number?         0 optimist:White       0       0         0 optimist:Blue       0       0         0 optimist:Red       0       0         0 optimist:Green       0       0         1 Laser Standard       0       0         2 Lub 420       0       0         3 Blue Jay:Open       0       0         4 Blue Jay:Novice       0       0         1 Flexit:Open       0       0         1 Flexit:Open       0       0         2 Blue Jay:Novice       0       0         2 Haer Rading       0       0         3 Haer Jay:Novice       0       0         4 did custom fleet       0       0                                                                                                    |                               | Regu    | ita indicingatia                           |                                       |                     | Dial Cauco | LOLE OF OL           |                 |
| Fleet nameCrew size<br>(reluding skipper)Require sail number?0ptimist: White0ptimist: Blue0ptimist: Blue0ptimist: Red0ptimist: Green1Laser Standard1Laser Standard2Laser Standard3Blue Jay: Open4Blue Jay: Novice9Pixel: Novice1Fixel: Novice2Raming1Team Racing1Add custom fileet                                                                                                    |                               | Fleet   | ts to be sailed                            | 0010                                  | Curreer             |            |                      |                 |
| Optimist: WhiteIndexOptimist:BlueIndexOptimist:BlueIndexOptimist:RedIndexUser StandardIndexLaser StandardIndexClub 420IndexBlue Jay:OpenIndexBlue Jay:NoviceIndexPixel:NoviceIndexPixel:NoviceIndexIndex<                                                                                                    |                               |         |                                            |                                       |                     |            | Require sail number? |                 |
| optimist:RedIncomeoptimist:GreenIncomeLaser StandardIncomeLaser RadialIncomeClub 420IncomeBlue 3y:NoviceIncomePixel:SpenIncomePixel:NoviceIncomePixel:NoviceIncomeImage: RadiageIncomeImage: RadiageIncomeImage: RadiageIncomeImage: RadiageIncomeImage: RadiageIncomeImage: RadiageIncomeImage: RadiageIncomeImage: RadiageIncomeImage: RadiageIncomeImage: RadiageIncomeImage: RadiageIncomeImage: RadiageIncomeImage: RadiageImage: Radiage </td <td></td> <td></td> <td>Optimist: White</td> <td></td> <td>(including skipper)</td> <td></td> <td></td> <td></td>                                                                                                    |                               |         | Optimist: White                            |                                       | (including skipper) |            |                      |                 |
| Optimist: GreenIncomeLaser StandardIncomeLaser RadialIncomeClub 420IncomeBlue Jay: OpenIncomeBlue Jay: NoviceIncomePixel: OpenIncomePixel: NoviceIncomePixel: NoviceIncomeImage: Add custom fleetIncome                                                                                                    |                               |         | Optimist:Blue                              |                                       |                     |            |                      |                 |
| Laser Standard       Intervention         Laser Radial       Intervention         Club 420       Intervention         Blue Jay:Open       Intervention         Blue Jay:Novice       Intervention         Pickel:Novice       Intervention         Pickel:Novice       Intervention         Add outsom fleet       Intervention                                                                                                    |                               |         | Optimist:Red                               |                                       |                     |            |                      |                 |
| Laser Radial       Indext Sector         Club 420       Indext Sector         Blue Jay:Open       Indext Sector         Blue Jay:Novice       Indext Sector         Pixel:Open       Indext Sector         Pixel:Novice       Indext Sector         Indext Sector       Indext Sector         Indext Sector       Indext Sector         Add custom fleet       Indext Sector                                                                                                    |                               |         | Optimist:Green                             |                                       |                     |            |                      |                 |
| Club 420       International Control         Blue Jay:Novice       International Control         Pixel:Open       International Control         Pixel:Novice       International Control         Team Racing       International Control         International Control       International Control         Add custom fleet       International Control                                                                                                    |                               |         | Laser Standard                             |                                       |                     |            |                      |                 |
| Blue Jay:Open       Indext         Blue Jay:Novice       Indext         Pixel:Open       Indext         Pixel:Novice       Indext         Team Racing       Indext         Indext       Indext         Add custom fleet       Indext                                                                                                    |                               |         | Laser Radial                               |                                       |                     |            |                      |                 |
| Blue Jay: Novice       Interference         Pixel: Open       Interference         Pixel: Novice       Interference         Team Racing       Interference         Interference       Interference         Add custom fleet       Interference                                                                                                    |                               |         |                                            |                                       |                     |            |                      |                 |
| Pixel:Novice       Image: Constant of the sector of the sector of the sec                |                               |         |                                            |                                       |                     |            |                      |                 |
| Pixel:Novice       Image: Constraint of the sector of the sector of the se               |                               |         |                                            |                                       |                     |            |                      |                 |
| Team Racing     Image: Constraint of the constraint of the constraint of the |                               |         |                                            |                                       |                     |            |                      |                 |
| Add custom fleet                                                                                                    |                               |         |                                            |                                       |                     |            |                      |                 |
| Add custom fleet                                                                                                    |                               |         |                                            | -                                     | 1 or upspecified V  |            | -                    |                 |
|                                                                                                    |                               |         |                                            |                                       | T of dispecified    |            | <u> </u>             |                 |
| Save Cancel                                                                                                    |                               |         | Add custom neet                            |                                       |                     |            |                      |                 |
|                                                                                                    |                               |         |                                            | Save                                  | Cancel              |            |                      |                 |
|                                                                                                    |                               |         |                                            |                                       |                     |            |                      |                 |

If you are offering housing, click on the Clubs eligible for housing tab to be taken to this screen. Simply tick the clubs that may submit housing requests and click Save.

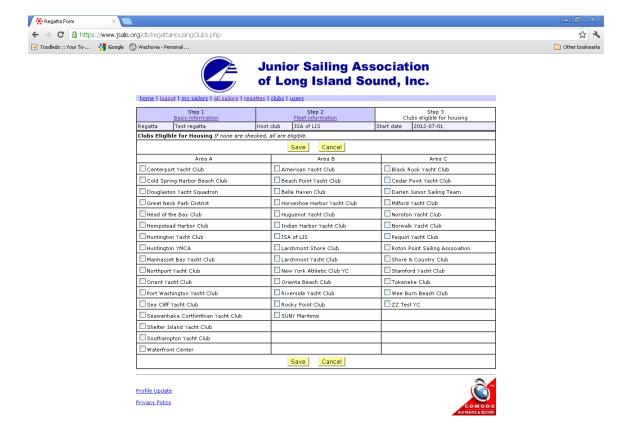

If you need to update regatta details for an existing regatta, click on the "Edit Regatta" link in the entry for your regatta on the main Regattas page. Once registration for your regatta is underway, you can see entries by clicking on the "View Entries" link by your regatta.

| 🔆 Regatta List            | ×                          |                    |                         |           |                        |               |                              |               |
|---------------------------|----------------------------|--------------------|-------------------------|-----------|------------------------|---------------|------------------------------|---------------|
| ← → C 🔒 https://ww        | ww.jsalis.org/db/rega      | ttaList.php        |                         |           |                        |               |                              | ង             |
| 🗹 Toodledo :: Your To 🛛 😽 | iGoogle 🚫 Wachovia - I     | Personal           |                         |           |                        |               |                              | 🗀 Other bookm |
|                           | home I lo                  | gout   my sailors  |                         | ong l     | ailing Ass<br>sland So |               |                              |               |
|                           | Host Club                  |                    |                         | Event nam | ne starts with         | Year          |                              |               |
|                           | All                        |                    | ~                       |           |                        |               | 2012 🗸                       |               |
|                           | Display pa                 | ge <u>1 to 2 👻</u> |                         | Display   |                        |               | Add new regatta              |               |
|                           | Club                       | Regatta name       | Event Dates             |           | Registration Due       | Prepare entry | Host club links              |               |
|                           | JSALIS                     | Test regatta       | 2012-07-01 - 2012-07-03 |           | 2012-06-28             | Prepare entry | View Entries<br>Edit Regatta |               |
|                           | IHYC                       | Law Trophy         | 2012-07-02 - 2012-07-03 |           | 2012-06-28             | Prepare entry | View Entries<br>Edit Regatta |               |
|                           | Profile Upd<br>Privacy Pol |                    |                         |           |                        |               | COMODO                       |               |

When you click on "View Entries" for your regatta, you will come to the screen below which gives you information on the clubs that have entered the regatta and provides access to various files to download. Consolidated (across all clubs) files are available for each fleet for upload into scoring programs. Consolidated files are also available for housing requests, scanned versions of the underage/weight permission waivers, and all the instructors that have been identified as attending. To get the medical/participant waiver form files, however, you must click into each club in the list.

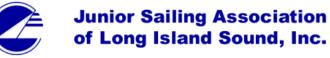

| home   logout                | my sailors   all sailors   regattas   club                                                                                                    | s   users               |                   |
|------------------------------|----------------------------------------------------------------------------------------------------|-------------------------|-------------------|
| Regatta name<br>Sponsor Club | Test regatta<br>JSA of LIS                                                                                                    | 2012-07-01 - 2012-07-03 |                   |
| Display                      | C All Entry Summaries (.pdf)<br>C Laser Standard entry (JSA .csv)<br>C Laser Radial entry (JSA .csv)<br>C Club 420 entry (JSA .csv)<br>C Under Age/Weight Permission Forms (scans<br>C Housing Requests (.csv)<br>C All Instructors (.csv)<br>Download<br>Click each entry below to view and downlo |                         | Tee shirt summary |

#### BOATS ENTERED BY CLUB AND FLEET

| Club             | LSRS | LSRR    | C420      | Total Boats      | s Instructors |           | Entry | / date   | Contact             |
|------------------|------|---------|-----------|------------------|---------------|-----------|-------|----------|---------------------|
| ZZ Test YC       | 1    |         | 1         | 2                |               | 1 Not a   |       | complete | Carol Administrator |
| Total            | 1    | 0       | 1         | 2                |               | 1         |       |          |                     |
| Tee shirt summar | y    | Complet | e entries | In progress entr | ies           | Total shi | rts   |          |                     |
| Child Medium     |      |         | 0         | 1                |               | 1         |       |          |                     |
| Child Large      |      |         | 0         | 1                |               | 1         |       |          |                     |
| Adult Small      |      |         | 0         | 1                |               | 1         | 1     |          |                     |
| Total            |      |         | 0         | 3                |               | 3         |       |          |                     |

Profile Update

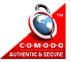

During 2013 a new feature will be tested by a small group of designated club hosts. They will have the option to publish final regatta documents – NORs, SIs, other info and Results – on a web page in the JSA website. We hope it will prove useful to permit a host club to easily and quickly update the published versions of its regatta documents.

Click on Upload Documents to display the screen below. There will be two document publishing methods:

 Upload file by selecting Topic (NORs, SIs, etc.), typing a label (e.g., "Club-name, Event-name, Date"), select the document file (PDF is recommended) and upload. Or,
 Save link for the URL path to each document file stored on your own server.

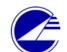

## Junior Sailing Association of Long Island Sound, Inc.

home | logout | my sailors | all sailors | regattas | clubs | users | data

|                |          | Step 1<br>information |         | <u>Fle</u>    | Step 2<br>et informatio | n                                   |        | Step 3<br>Clubs eligible for ho | ousing     |    | Step 4<br><u>Upload Docum</u> | <u>ients</u> |
|----------------|----------|-----------------------|---------|---------------|-------------------------|-------------------------------------|--------|---------------------------------|------------|----|-------------------------------|--------------|
| Regatta        | 3        | Test one of eve       | rything |               | Host club               | ZZ Test                             | /C     |                                 | Start date |    | 2013-12-01                    |              |
|                |          |                       |         |               |                         | D                                   | one    |                                 |            |    |                               |              |
| Notice         | of Race  |                       |         | Sailing Instr | uctions                 |                                     | Resul  | ts                              |            | Ot | her                           |              |
|                |          |                       |         |               |                         | Results Remove Optimist Test Remove |        |                                 |            |    |                               | 2            |
| Action         | Торіс    |                       | Label   |               |                         | Reference                           |        |                                 |            |    |                               |              |
| Upload<br>file | Notice   | of Race 💌             |         |               |                         | Uploa                               | d file |                                 |            |    |                               | Browse       |
| Add<br>link    | Notice ( | of Race 💌             |         |               |                         | http://                             |        |                                 |            |    |                               |              |
|                |          |                       |         |               |                         | D                                   | one    |                                 |            |    |                               |              |

The maximum file size is 2,000,000 bytes
The accepted formats are .jpg, .pdf, and .png

Profile Update Privacy Policy

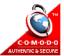